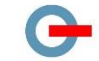

# **KPI für IT-Leistung und Energieeffizienz von Rechenzentren**

## Dr. Ludger Ackermann, dc-ce RZ Beratung

## Dr. Ralph Hintemann, Borderstep

**Rechenzentren sind für 2 % des Stromverbrauchs in Deutschland verantwortlich und die Tendenz ist auch weiterhin steigend. Bis zum Jahr 2020 wird ein Anstieg des Stromverbrauchs der Rechenzentren in Deutschland um 20 % prognostiziert (Hintemann, 2015; Stobbe et al., 2015). Entscheidend für weitere Effizienzfortschritte ist die Entwicklung von Kennzahlen, die es erlauben, ein Rechenzentrum ganzheitlich hinsichtlich seiner Energieeffizienz zu bewerten. Während seit vielen Jahren Key Performance Indicators (KPI) zur Beurteilung der Energieeffizienz der Rechenzentrumsinfrastruktur wie Kühlung und Stromversorgung entwickelt werden, die inzwischen zu internationalen Normierungsprojekten geführt haben, bestehen hohe Hürden in der Beurteilung der Energieeffizienz der im Rechenzentrum eingesetzten IT-Komponenten.** 

#### 1. Einleitung

Bisherige Ansätze, die geleistete Rechenleistung zu messen und den benötigten Energieeinsatz damit ins Verhältnis zu setzen, scheiterten an der Komplexität und an der Vielfalt der internen Software-Prozesse, mit denen IT Hardware belastet wird, um seinen eigentlichen Zweck in der Applikation zu erfüllen.

In Ermangelung eines anderen Weges wird im internationalen Normungsprojekt ISO/IEC 30134-5 unter dem Namen ITEUsv aktuell die CPU-Last als Maß für die Nutzung eines Servers festgelegt. In Kombination mit einem weiteren KPI namens ITEEsv (ISO/IEC 30134-4) soll dann die Energieeffizienz der IT im Rechenzentrum insgesamt berechnet werden können. Aber auch diese KPI haben erhebliche Schwächen, die sich in der aktuellen Kommentierung der nationalen Gremien widerspiegeln.

In diesem Dokument wird eine neue Methode beschrieben, die IT-Leistung von Servern zu ermitteln, und es werden zugehörige KPI entwickelt. Mit Hilfe dieser KPI und weiterer Kennzahlen kann im Idealfall die Energieeffizienz eines Rechenzentrums aus der Summe der

Rechenleistung und seinem Energiebedarf ermittelt werden. Selbst bei komplexen und vielfältigen Diensten und Anwendungen lassen sich über eine Modifikation der Vorgehensweise praktikable Ergebnisse erzielen, mit denen die Betreiber von Rechenzentren die Energieeffizienz der eingesetzten IT beurteilen können.

Die hier dargestellte Methode beruht zum einen auch auf der CPU-Last als Maß für die Nutzung eines Servers. Zusätzliche Kenngrößen für die Leistungsfähigkeit des Servers werden aus Messungen zum Benchmark SPECpower\_ssj2008\_ermittelt. SPECpower\_ssj2008\_hat sich als Benchmark zur Beurteilung der Geräteeffizienz von Servern etabliert. Beim vorliegenden Ansatz werden nicht die von SPECpower ermittelten Effizienzdaten verwendet, sondern der im Benchmark ermittelte ssj\_2008- Wert, der ein standardisiertes Maß für die IT-Leistung darstellt. Die hier vorgestellte Methode verwendet diesen Wert daher auf eine neue Art.

### 2. Bestehende KPI für die Energieeffizienz von Rechenzentren

Zu Bestimmung der Energieeffizienz von Rechenzentren sind eine Vielzahl unterschiedlicher KPI entwickelt worden (Daim et al., 2009; Drenkelfort, Pröhl & Erek, 2013; Liu et al., 2009; Schmidt, Cruz & Iyengar, 2005; Smart City Cluser Colaboration, 2014; Stobbe et al., 2014; The Green Grid, 2011, 2015; Wang, & Kahn, 2011; Wilkens, Drenkelfort & Dittmar, 2012). Auch wenn die meisten dieser Kennzahlen den Energiebedarf der IT berücksichtigen, so gibt es doch nur wenige Kennzahlen, die den Ansatz verfolgen, die Leistung der IT in ein Verhältnis zum Energiebedarf zu setzen.

Die Kennzahlen für Energieeffizienz in Rechenzentren lassen sich allgemein in zwei Gruppen aufteilen:

- Kennzahlen, die sich nur auf Einzelsysteme im Rechenzentrum beziehen,
- Kennzahlen, die ein IT-Leistungsmaß für die Gesamtbetrachtung von Rechenzentren definieren.

Der Großteil der bisher entwickelten Kennzahlen bezieht sich auf Einzelsysteme im Rechenzentrum, wie z.B. die Kühlung (z.B. AE, AEU, CCF, COP, pPUEcool etc.)<sup>1</sup>, die Unterbrechungsfreie Stromversorgung (z.B. UPS Load Factor, pPUE<sub>UPS</sub>), die Server (z.B. PSRS, SPECpower, Userver) oder die Art der Energienutzung (z.B. ERE, ERF, GEC). Diese Kennzahlen beschreiben z.B. die Effizienz der Einzelsysteme oder ihre Auslastung. Zum Teil werden bei solchen Kennzahlen auch verschiedene Systeme in Gruppen zusammengefasst, wie z.B. bei der PUE, die ein Maß für die Effizienz der Rechenzentrumsinfrastruktur darstellt. Diese Kennzahlen sind schon vom Ansatz her nicht geeignet, eine Gesamtbewertung der Energieeffizienz von Rechenzentren zu ermöglichen.

Eine andere Gruppe von Kennzahlen hat den Zweck, ein Leistungsmaß für die IT eines Rechenzentrums zu definieren. Zu dieser Gruppe von Kennzahlen gehören z.B. CADE, DCcE, DCeP oder Useful work. Bei diesen Kennzahlen handelt es sich entweder direkt um Effizienzkennzahlen oder um Kennzahlen, die vom Prinzip her dazu geeignet sind, die Gesamteffizienz eines Rechenzentrums bewerten zu können. So kann die Kennzahl "Useful Work" durch den Input, d.h. die im Rechenzentrum eingesetzte Energie, dividiert werden, um eine Energieeffizienzkennzahl für das gesamte Rechenzentrum zu erhalten.

Bis heute ist es allerdings nicht gelungen, ein Leistungsmaß für die IT so zu definieren, dass die Energieeffizienz verschiedener Rechenzentren damit vergleichbar gemacht werden kann. Die existierenden Ansätze arbeiten oft mit groben Abschätzungen. Beispiel hierfür ist die Kennzahl CADE, bei deren Berechnung für die IT-Energieeffizienz oft Pauschalwerte angenommen werden und die IT-Auslastung unabhängig von den tatsächlichen Gegebenheiten als Durchschnitt der Auslastung von CPU, RAM, Netzwerk und SAN bestimmt wird. Da vollständige Messungen für die Auslastungen oft nicht vorliegen, wird zudem meist mit Stichprobenmessungen gearbeitet.

Ein anderer Ansatz wird vom Green Grid mit der DCcE (Data Center Compute Efficiency) verfolgt. Hier wird versucht, den Anteil der "nützlichen" (engl.: useful) Rechenleistung von der restlichen Rechenleistung zu trennen. Dazu werden primary, secondary und tertiary Services definiert, von denen lediglich die primary Services die eigentlich benötigte Applikation darstellen sollen. Diese Trennung lässt sich aber nicht aufrechterhalten, denn auch die anderen Services werden für die Funktion eines Servers als Ganzes benötigt. Zudem ist der Aufwand zur Messung und Analyse so hoch, dass er in einem realen Rechenzentrum nicht umsetzbar ist. Auch ist ein Vergleich verschiedener Rechenzentren mit unterschiedlichen Services nicht möglich.

## 3. SPECpower

Der SPECpower Benchmark wurde entwickelt, um die Rechenleistung pro Watt elektrischer Leistungsaufnahme ermitteln zu können. Der Benchmark soll eigentlich durch den SERT Benchmark abgelöst werden, allerdings gibt es bisher nur wenige veröffentlichte Daten. Dahingegen liegen umfangreiche SPECpower-Daten für über 500 Server seit dem Jahr 2007 vor.

Beim SPECpower wird eine definierte Last, ssj\_2008, auf den Testserver gebracht, so dass dieser in 10 %-Schritten zwischen 0 – 100 % ausgelastet ist. Für diese Leistungsstufen werden die Ziel-Last (target load), die tatsächlich gemessene Last (actual load), die erreichte Rechenleistung in ssj\_2008 sowie die elektrische Leistungsaufnahme (average active power) gemessen. Daraus werden einerseits je Leistungsstufe die Energieeffizienz (performance to power ratio) als auch für die gesamte Messung aus der Summe der Leistungsstufen eine Gesamt-Energieeffizienz berechnet (siehe [Tabelle 1\)](#page-1-0).

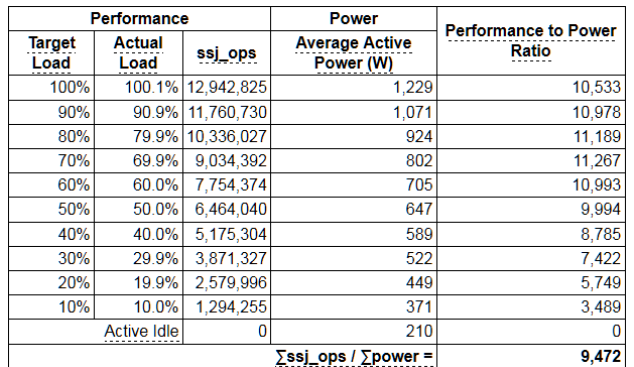

<span id="page-1-0"></span>*Tabelle 1: Veröffentlichte SPECpower Daten des Dell Inc. PowerEdge C6320*

Quelle: Spec, o. J.

Aus der grafischen Darstellung von Last und Energieeffizienz kann man ablesen, dass die beste Energieeffizienz für den betrachteten Server bei ca. 70 % Last erreicht wird, bei höheren Lasten nimmt sie wieder leicht ab (siehe [Abbildung 1\)](#page-2-0).

**<sup>.</sup>** <sup>1</sup> Zu den einzelnen Abkürzungen siehe Abkürzungsverzeichnis am Ende des Beitrages

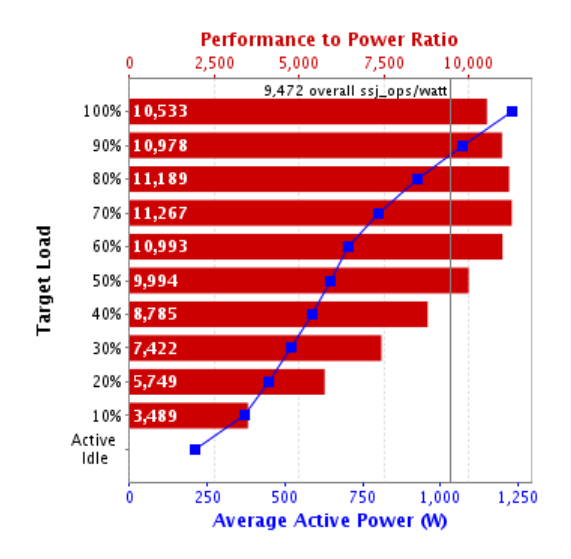

<span id="page-2-0"></span>*Abbildung 1: Grafische Darstellung der SPECpower Ergebnisse (Quelle: Spec, o. J.)*

Auf den Webseiten von SPEC sind die Ergebnisse für viele verschiedene Server veröffentlicht. Sie sind gruppiert nach Jahr und Quartal der Veröffentlichung. Tabelle 2 zeigt einen Ausschnitt aus der Übersicht der Ergebnisse für das 3. Quartal 2015.

*Tabelle 2: SPECpower Ergebnisse für Server aus dem 3. Quartal 2015*

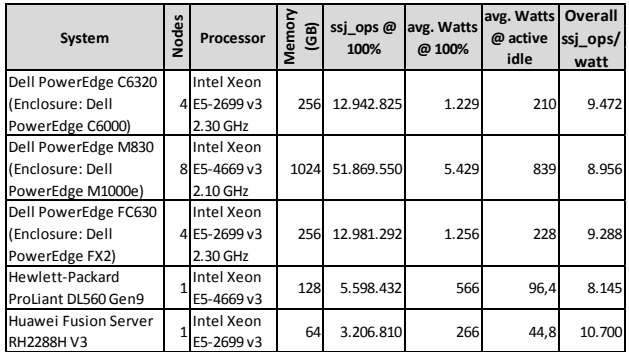

Quelle: Spec, o. J.

Die hier dargestellten fünf Server haben alle sehr unterschiedliche Konfigurationen und Ergebnisse im SPECpower. Die Spalte "Result" erlaubt es trotzdem, die Server miteinander zu vergleichen: Je größer die "overall ssj ops/watt", desto mehr Rechenleistung stellt der Server pro Watt Leistungsaufnahme zur Verfügung, desto energieeffizienter ist er also.

#### 4 Leistung eines Servers im Betrieb

#### 4.1 Prinzipieller Ansatz

Wie in der Einleitung bereits erwähnt, werden bei dem hier vorgestellten Ansatz die Ergebnisse des SPECpower auf eine neue Art interpretiert, die nicht auf die Energieeffizienz der IT-Komponente abzielt. Die hier vorgestellte Methode unterstellt, dass bei SPECpower die für eine genau definierte Last gemessene Leistungsfähigkeit eines Servers mit akzeptabler Genauigkeit die Leistungsfähigkeit des Servers im Praxisbetrieb darstellt.

Die Auslastung eines Servers wird wiederum mit akzeptabler Genauigkeit durch die CPU-Auslastung beschrieben. Ein ähnlicher Ansatz wurde bereits 2009 in einem White Paper des Green Grids vorgeschlagen, aber nicht weiter verfolgt.

Dass die CPU-Workload mit angemessener Genauigkeit die Auslastung des Servers in den verschiedenen Laststufen beschreibt, legen Messungen zur CPU-Auslastung nahe, die im Rahmen von SPECpower-Messungen gemacht wurden (Zhang, Lu, Qin & Zhao, 2013). Bei diesen Messungen ist erkennbar, dass für zwei ausgewählte Serversysteme die CPU-Auslastung und die Laststufen des SPECpower gut übereinstimmen.

#### 4.2 Leistungsfaktor S

Aus den Messungen zu SPECpower kann für die jeweilige Serverart ein Leistungsfaktor S berechnet werden. Dieser gibt die die Performance in ssj\_2008 pro % Auslastung an. Dieser Faktor ist eine feste Eigenschaft eines Servers. In Tabelle 3 ist der Leistungsfaktor S für die in Tabelle 2 genannten Server dargestellt.

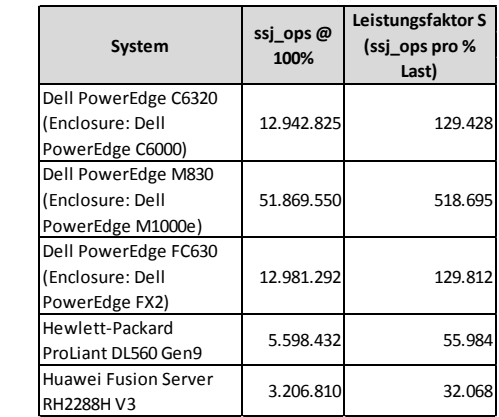

*Tabelle 3: Leistungsfaktor S für ausgewählte Server*

Quelle: eigene Berechnung auf Basis von Spec, o. J.

Kritik wird am SPECpower in der Form geäußert, dass für den Benchmark spezielle Server-Konfigurationen von den Herstellern eingesetzt werden, die so nicht mit den Konfigurationen in einem produktiven Rechenzentrum übereinstimmen. In der Regel wird dadurch der gemessene Server in einem besseren Licht – also energieeffizienter – dargestellt, als es die Volumenserver des gleichen Modells nachher sind. Diese Kritik bezieht sich auf die Ergebnisse zur Energieeffizienz der Server, nicht aber auf den Zusammenhang von Performance und Last. Wir gehen daher davon aus, dass ein produktiv eingesetzter Server den gleichen Leistungsfaktor S hat, solange sich CPU- und Memory-Konfiguration nicht signifikant unterscheiden. Eine Betrachtung des Energiebedarfs und der Energieeffizienz eines Rechenzentrums erfolgt in Kapitel 6.

#### 4.3 Berechnung der IT-Leistung SSJ

Da sich die reale IT-Leistung eines Servers im Betrieb nicht messen lässt, seine CPU-Auslastung aber recht einfach gemessen werden kann, schlagen wir vor, die IT-Leistung eines Servers in ssj\_2008 auszudrücken, indem die CPU-Last kontinuierlich gemessen wird und anhand des Faktors S umgerechnet wird:

#### $SSJ =$  mittlere CPU-Last  $\ast S$

Für die praktische Umsetzung ist es ausreichend, einen Mittelwert der CPU-Last zu ermitteln und diesen mit dem Faktor SSJ umzurechnen. Die Angabe für einen einzelnen Server bezieht sich dann auf einen Zeitraum:

#### *"Im Oktober hat Server xy eine IT-Leistung von 50.000 SSJ erbracht".*

Das heißt, die Berechnung der mittleren CPU-Last multipliziert mit dem Faktor S hat einen Wert von 50.000 SSJ ergeben. Erfolgt die Mittelung der CPU-Last nicht über einen ganzen Monat, sondern über einen Tag, so müssen für den monatlichen Wert die täglichen Werte gemittelt werden, so dass sich ein sehr ähnliches Ergebnis ergibt. Die Messfrequenz für die CPU-Last wirkt sich daher nicht wesentlich auf das Ergebnis aus, und die Mittelung kann auf Basis der CPU-Lasten vor der Umrechnung auf SSJ erfolgen.

#### 4.4 Standardisierte Lasten

Durch das beschriebene Vorgehen wurde die IT-Leistung nicht in real messbaren Größen (Transaktionen, Durchsatz etc.) gemessen, sondern in einer abstrakten Größe SSJ, die aus einem Benchmark stammt und eine Art standardisierte Last darstellt. Sie stellt ein vernünftiges Abbild der Wirklichkeit dar, solange die für die Umrechnung genutzte Last in etwa dem Verhalten der Applikation entspricht, die auf dem Server betrieben wird.

Die Angabe des Wertes SSJ stellt die IT-Leistung dar, die der Server erbracht hätte, wenn er statt mit der realen Last mit ssj\_2008 belastet gewesen wäre.

Vielfach existieren in Rechenzentren andere Lasten, wie z.B. Virtual Hosts, Datenbanken oder Big Data Anwendungen, die möglicherweise über die ssj\_2008-Last nur unzureichend abgebildet werden können. Dies müsste ggf. über Messungen überprüft werden. Stellt sich heraus, dass die Verwendung der ssj\_2008-Last ungeeignet ist, mag es sinnvoll sein, andere Lasten zu verwenden. Solange diese Lasten standardisiert sind, lässt sich das prinzipielle Vorgehen, die Last eines entsprechenden Benchmarks zur Bestimmung der IT-Leistung zu verwenden, aber übertragen. Zur Standardisierung gehört, dass die Last nicht für die zu messenden IT-Komponenten angepasst werden darf, und idealerweise ihre Zusammensetzung veröffentlicht und somit transparent gemacht wird.

#### 5. IT-Leistung eines Rechenzentrums

Die IT-Leistung eines Rechenzentrums setzt sich aus der Leistung der einzelnen IT-Komponenten zusammen. Sind diese sehr homogen und ist die reale Belastung weitgehend mit der ssj\_2008-Last vergleichbar, so kann die IT-Leistung über die gesamte IT-Leistung der Server bestimmt werden, wie im folgenden Abschnitt 5.1 beschrieben.

Viele Rechenzentren haben keine homogenen Lasten, und nahezu alle Rechenzentren enthalten weitere Komponenten wie z.B. Netzwerk und Storage Komponenten. In den Abschnitten 5.2 und 5.3 wird beschrieben, wie in diesen Fällen vorgegangen werden kann.

#### 5.1 SSJ<sub>gesamt</sub>

Die IT-Leistung der Server eines Rechenzentrums lässt sich als Summe der IT-Leistung einzelner Server erfassen. Die SSJ-Werte werden addiert und geben die gesamte IT-Leistung des Rechenzentrums im Bereich Server:

$$
SSJ_{gesamt} = \sum SSJ
$$

Je größer ein Rechenzentrum ist und je mehr Server es enthält, desto größer ist seine IT-Leistung SSJ<sub>gesamt</sub>. Sind die Server schlecht ausgelastet, sinkt die IT-Leistung gegenüber einem vergleichbaren, besser ausgelasteten Rechenzentrum.

SSJgesamt stellt daher eine sinnvolle Kennzahl dar, die dem Betreiber eines Rechenzentrums angibt, welche IT-Leistung er mit der eingesetzten Hardware erbracht hat. Dabei kann aber weiterhin nicht entschieden werden, ob es sich um "useful work" handelt, da alle Aktivitäten, die zu einer CPU-Last führen, zu SSJ beitragen. Trotzdem gehen wir davon aus, dass SSJgesamt einen sinnvollen KPI für die Mehrzahl aller Lasten darstellt.

#### 5.2 Gruppierung von Servern

Für den Fall, dass eine Bestimmung von SSJgesamt sich als nicht geeignet herausstellen sollte, weil relevante Anteile der Server mit Applikationen betrieben werden, deren Lasten im Charakter signifikant von ssj\_2008 abweichen und das Ergebnis somit deutlich verfälscht würde, ist folgendes Vorgehen möglich. Die Server werden in Gruppen eingeteilt, für die jeweils eine standardisierte Last für die Umrechnung eingesetzt werden kann.

Nehmen wir an, in einem Rechenzentrum wird für die Virtualisierung VMWare eingesetzt und die IT-Leistung der Virtual-Host-Server kann mit VMmark, dem Benchmark von VMWare, ermittelt werden. Aus veröffentlichten Benchmark-Daten kann dann ein Faktor "V" berechnet werden, mit dem die Umrechnung der CPU-Last in eine für den Benchmark spezifische IT-Leistung "VMM" vorgenommen werden kann.

Das gleiche Vorgehen kann für Datenbank-Server adaptiert werden und man erhält eine IT-Leistung z.B. in "DBS". Die Umrechnungen mögen dabei komplexer sein,

wenn der verwendete Benchmark komplexer ist als SPECpower.

Für jede Servergruppe erhält der Betreiber einen eigenen Wert, und muss so auch seine IT-Leistung angeben:

## *"Im Oktober hat Rechenzentrum xy eine IT-Leistung von 35.000 SSJ, 28.000 VMM und 18.000 DBS erbracht".*

Eine zu kleinteilige Gruppierung ist für den Betreiber nicht sinnvoll, da eine kleine Zahl von Servern nur geringfügig das Ergebnis verfälscht, wenn sie einer vorhandenen Gruppe zugeordnet werden. Dafür muss der Aufwand der separaten Erfassung und Umrechnung nicht erbracht werden. Es ist also sinnvoller, mit weniger Servergruppen zu arbeiten, und die Unschärfen im Charakter der Last zu akzeptieren.

#### 5.3 Netzwerk und Storage

Ob das Vorgehen zur Ermittlung der IT-Leistung auf andere Komponenten übertragbar ist, muss Gegenstand zukünftiger Untersuchungen sein. In naher Zukunft wird die Virtualisierung von Netzwerk und Storage-Controllern erwartet, so dass diese sich eventuell wie Virtual Hosts behandeln lassen, ggf. mit einem angepassten Benchmark.

Die reine Speicherung von Daten wird sich vermutlich nicht in dieses Schema einfügen lassen, da sie nicht wie alle anderen Vorgänge eine Rechenleistung darstellt. Die Speicherung wird daher vermutlich als Datenmenge auszuweisen sein, ggf. unter Berücksichtigung verschiedener Klassen von Speichersystemen.

#### 6 Energieeffizienz von Rechenzentren

Wenn nach dem Vorgehen aus den Kapiteln 4 und 5 die IT-Leistung eines Rechenzentrums messbar wird, kann auch die Energieeffizienz einer neuen Betrachtung unterzogen werden.

#### 6.1 EE<sub>SSJ</sub> – vereinfachte Betrachtung

Für einen Betreiber, der als Hauptlast Server in seinem Rechenzentrum hat, deren Leistung er in SSJ ermitteln kann und dessen andere Komponenten vernachlässigt werden können, ergibt sich ein einfacher Weg zur Ermittlung der Energieeffizienz seines Rechenzentrums. Er muss den Gesamtenergiebedarf des Rechenzentrums ermitteln und auf seine Gesamt-IT-Leistung beziehen:

$$
EE_{SSJ} = \frac{SSJ_{gesamt}}{Gesamtenergiebedarf}
$$

Der Wert EESSJ (energy efficiency SSJ) bezeichnet die IT-Leistung SSJ, die pro kWh eingesetzte Energie erbracht wurde. Im Gesamtenergiebedarf sind neben dem Energiebedarf der IT-Komponenten selbst auch alle Verbräuche der technischen Anlagen (Stromversorgung, Klima und Kälte) enthalten. Je größer der energetische Overhead für

den Betrieb der technischen Anlagen in einem Rechenzentrum ist, desto schlechter wird der EE<sub>SSJ</sub> Wert.

Für den EESSJ ist es zudem unerheblich, ob die Energie in der IT oder der Facility benötigt wurde. Eine "Optimierung" des Wertes durch Verschiebung von Energiebedarfen aus der Facility in die IT wie beim PUE ist daher nicht möglich; der Wert ist robuster gegen "kreative Vorgehensweisen".

Der Betreiber gibt den EE<sub>SSJ</sub> mit Bezug auf den Zeitraum an, in dem die IT-Leistung erbracht wurde und in dem der Gesamtenergiebedarf gemessen wurde (diese Zeiträume müssen identisch sein):

#### *"Im Oktober hat Rechenzentrum xy einen EESSJ von 5.000 SSJ/kWh erreicht".*

In Abschnitt 5.1 wurde dargestellt, dass größere Rechenzentren eine größere IT-Leistung erbringen. Da diese dazu auch einen höheren Energiebedarf benötigen, ist die Kennzahl EE<sub>SSJ</sub> für Rechenzentren aller Größen vergleichbar.

Rechenzentren mit IT-Komponenten, die eine geringere Leistungsfähigkeit je kWh aufweisen, also auch einen niedrigeren SPECpower Wert, oder deren IT-Komponenten schlechter ausgelastet sind, werden einen schlechteren EESSJ aufweisen. EESSJ stellt daher einen sinnvollen KPI dar.

#### 6.2 EESSJ – komplexere Betrachtung

Für Betreiber, die nur einen Teil ihrer IT-Komponenten durch SSJ beurteilen können, wird die Ermittlung der Energieeffizienz etwas aufwändiger. Voraussetzung für die Umsetzung ist die Fähigkeit, den PUE des Rechenzentrums ermitteln zu können.

Da neben den zu betrachtenden Servern weitere IT-Komponenten wie Netzwerk und Storage im Rechenzentrum betrieben werden, deren Betrieb auch signifikant zum Gesamtenergiebedarf beiträgt, muss in der Berechnung der Anteil der Server am Gesamtenergiebedarf berücksichtigt werden.

Dazu ermittelt der Betreiber den Energiebedarf der Server (Esv), und den PUE<sup>2</sup>:

$$
PUE = \frac{Gesamtenergiebedarf}{EnergiebedarfIT}
$$

Der EESSJ wird nun aus diesen Werten wie folgt berechnet:

$$
EE_{SSJ} = \frac{SSJ_{gesamt}}{E_{SV} * PUE}
$$

Indem der Energiebedarf der Server mit dem PUE gewichtet wird, ist die Kennzahl EE<sub>SSJ</sub> weiterhin robust gegen eine Verschiebung von Energieverbräuchen zwischen IT und Facility.

Die Herausforderung in der praktischen Umsetzung besteht evtl. darin, den Energiebedarf der Server separat

Vorschriften zur Messung und zum Reporting sind einzuhalten.

**<sup>.</sup>** <sup>2</sup> Mit Erscheinen der Norm EN 50600-4-2 wird die Definition des PUE standardisiert und die dort beschriebenen

zu messen. Wenn dies nicht in den Servern selbst erfolgen kann, müssen die Rackreihen so strukturiert sein, dass die zu betrachtenden Server möglichst in benachbarten Racks angeordnet sind, so dass in der Unterverteilung mit wenigen Messgeräten gemessen werden kann. Alternativ können die Server an Rack-PDU angeschlossen werden, die den Energiebedarf messen können.

#### $6.3$  EE $\pi$

Wenn der Betreiber Servergruppen gemäß Abschnitt 5.2 gebildet hat, muss er für die Energieeffizienz auch wieder mehrere Werte angeben. Diese Werte sollen allgemein als EEIT (energy efficiency IT) bezeichnet werden. EEssJ ist also ein KPI der EE<sub>IT</sub> -Gruppe.

Für jede Servergruppe wird die Energieeffizienz analog zur obigen Betrachtung einzeln ermittelt:

$$
EE_{VMM} = \frac{VMM_{gesamt}}{E_{SV} * PUE}
$$

und

$$
EE_{DBS} = \frac{DBS_{gesamt}}{E_{SV} * PUE}
$$

EE<sub>VMM</sub> und EE<sub>DBS</sub> sind also wie EE<sub>SSJ</sub> KPI der Gruppe EE<sub>IT</sub>.

Die Angabe der Energieeffizienz eines solchen Rechenzentrums erfolgt wieder nach der Anzahl der Servergruppen:

## *"Im Oktober wurde für Rechenzentrum xy eine Energieeffizienz von 3.500 SSJ/kWh, 280 VMM/kWh und 1.180 DBS/kWh ermittelt".*

Ein Vergleich kann dann jeweils auf Basis der Servergruppe erfolgen, allerdings spielen unterschiedliche PUE bei der Bewertung durchaus eine Rolle.

#### 7 Zusammenfassung

In diesem Beitrag werden neue KPI zur Messung der IT-Leistung von Servern und Rechenzentren vorgeschlagen.

Aus veröffentlichten SPECpower Daten kann je Server ein Leistungsfaktor S ermittelt werden, der den ssj\_2008- Wert je Prozent CPU-Auslastung angibt. Die im produktiven Betrieb gemessene CPU-Auslastung kann dann in einen SSJ-Wert umgerechnet werden, den der Server als IT-Leistung erbracht hätte, wenn er statt seiner realen Applikation mit ssj\_2008 belastet gewesen wäre. Der Wert SSJ stellt daher eine IT-Leistung in einem abstrakten, aber standardisierten Raum dar.

Das Vorgehen kann übertragen werden auf Server, deren IT-Last vom Charakter her nicht mit ssj\_2008 übereinstimmt. Durch die Auswahl eines passenden Benchmarks und der darin verwendeten Lasten können analoge Faktoren und IT-Leistungszahlen ermittelt werden. Beispiele für abweichende Lasten können Virtual Hosts und Datenbanken sein.

Dem Betreiber eines Rechenzentrums wird die Möglichkeit gegeben, solche heterogenen Lasten in Servergruppen einzuteilen und seine IT-Leistung mit Bezug auf die Servergruppen anzugeben.

Zur Betrachtung der Energieeffizienz von Rechenzentren wird eine Gruppe von EE<sub>IT</sub>-Kennzahlen vorgeschlagen. Dabei wird der SSJ-Wert auf den Gesamtenergiebedarf der gemessenen Server bezogen. Zur Berücksichtigung des zusätzlichen Bedarfs der technischen Infrastruktur, wie z.B. Stromversorgung, Klima- und Kältetechnik, wird der Energiebedarf der Server selbst mit dem PUE des Rechenzentrums gewichtet.

Betreiber, die zur Ermittlung der IT-Leistung Servergruppen gebildet haben, weisen auch die Energieeffizienz mit Bezug auf die Servergruppen aus.

Ob der vorstellte Ansatz in der Praxis zur Bewertung der Energieeffizienz von Rechenzentren geeignet ist, muss noch durch verschiedene Untersuchungen überprüft werden. Der Nachweis der praktischen Anwendbarkeit der vorgeschlagenen KPI erfordert zunächst die messtechnische Überprüfung des Ansatzes. So kann für verschiedene Servermodelle geprüft werden, wie gut die Prozessorauslastung mit der Auslastung nach SPECPower übereinstimmt. Zudem sollten auf unterschiedlicher Hardware ausgeführte Dienste und Tasks durch die Methodik vergleichbare IT-Leistungen ergeben. Auch die Frage, für welche Art von Lasten die ssj\_2008-Werte ausreichend vergleichbare Ergebnisse liefern, muss durch Messungen geklärt werden.

Offen ist auch noch die Frage, wie eine Berücksichtigung der Speicher- und Netzwerksysteme erfolgen kann, deren Genauigkeit über das in Kapitel 5 vorgestellte Verfahren hinausgeht.

Die vorgestellte Methode eignet sich zudem sehr gut, um neben dem Energiebedarf andere Ressourcenbedarfe für Rechenzentren zu berücksichtigen (z.B. Energiebedarf in der Produktion, Carbon Footprint, Materialeinsatz, etc.). Hierzu muss der ermittelte Wert SSJgesamt statt auf den Energiebedarf auf die anderen Ressourcenbedarfe bezogen werden.

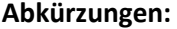

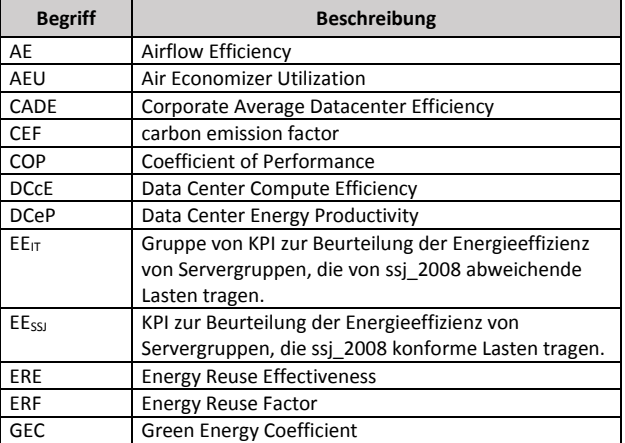

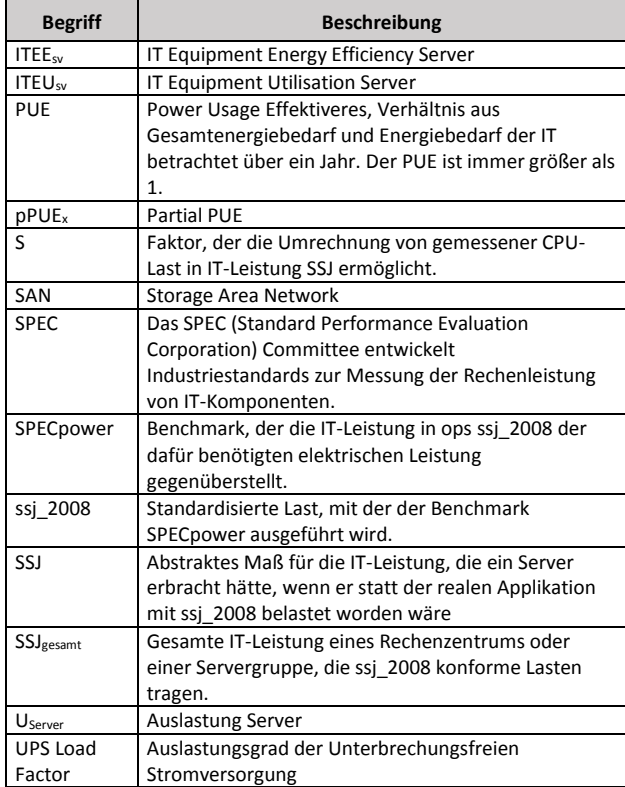

#### **Quellen:**

**Daim, T., Justice, J., Krampits, M., Letts, M., Subramanian, G. & Thirumalai, M. (2009).** Data center metrics: an energy efficiency model for information technology managers. *Management of Environmental Quality: An International Journal*, *20* (6), 712– 731.

**Drenkelfort, G., Pröhl, T. & Erek, K. (2013).** Energiemonitoring von IKT-Systemen. *Kennzahlen. Projektberichte IKM*, *3*. Zugriff am 1.7.2015. Verfügbar unter: http://www.opus4.kobv.de/opus4-

tuberlin/frontdoor/deliver/index/docId/3674/file/9783798325 197\_content.pdf

**Hintemann, R. (2015).** *Deutliches Wachstum bei deutschen Rechenzentren – Update 2015. Studie zur Entwicklung von Rechenzentren im Jahr 2015*. Berlin: Borderstep Institut.

**Liu, L., Wang, H., Liu, X., Jin, X., He, W.B., Wang, Q.B. et al. (2009).** GreenCloud: a new architecture for green data center. *Proceedings of the 6th international conference industry session on Autonomic computing and communications industry session* (S. 29–38). ACM. Zugriff am 1.7.2015. Verfügbar unter: http://dl.acm.org/citation.cfm?id=1555319

**Schmidt, R.R., Cruz, E.E. & Iyengar, M.K. (2005).** Challenges of data center thermal management. *IBM Journal of Research and Development*, *49* (4.5), 709–723.

**Smart City Cluser Colaboration. (2014).** *Existing Data Centres energy metrics - Task 1*. Zugriff am 11.8.2015. Verfügbar unter: http://www.dolfin-fp7.eu/wp-content/uploads/2014/01/Task-1-List-of-DC-Energy-Related-Metrics-Final.pdf

**Spec. (o. J.).** Standard Performance Evaluation Corporation - SPEC Benchmarks. Zugriff am 20.10.2015. Verfügbar unter: https://www.spec.org/benchmarks.html#power

**Stobbe, L., Proske, M., Schlösser, A., Scheiber, S., Rohde, C., Leimbach, T. et al. (2014).** *Green IT Dossier - IT2 Green*. Berlin. Zugriff am 24.9.2014. Verfügbar unter: http://www.it2green.de/documents/GreenIT-Dossier\_V01.pdf

**Stobbe, L., Proske, M., Zedel, H., Hintemann, R., Clausen, J. & Beucker, S. (2015).** *Entwicklung des IKT-bedingten Strombedarfs in Deutschland - Studie von Fraunhofer IZM und Borderstep im Auftrag des Bundesministeriums für Wirtschaft und Energie*. Berlin: Fraunhofer IZM und Borderstep Insitut. Verfügbar unter: http://www.bmwi.de/BMWi/Redaktion/PDF/E/entwicklungdes-ikt-bedingten-strombedarfs-in-deutschland-

abschlussbericht,property=pdf,bereich=bmwi2012,sprache=de, rwb=true.pdf

**The Green Grid. (2011).** *Data Center Efficiency Metrics: mPUE, partial PUE, ERE, DCcE*. Zugriff am 20.6.2015. Verfügbar unter: http://www.thegreengrid.org/~/media/TechForumPresentatio ns2011/Data\_Center\_Efficiency\_Metrics\_2011.pdf

**The Green Grid. (2015).** Library and Tools. Zugriff am 20.6.2015. Verfügbar unter: http://www.thegreengrid.org/en/library-andtools.aspx?category=MetricsAndMeasurements&range=Entire Archive&type=All&lang=en&paging=All

**Wang, L. & Kahn, S.U. (2011).** Review of performance metrics for green data centers: a taxonomy study (Springer Science and Business Media). *JSupercomput*. doi:10.1007/s11227-011-0704- 3

**Wilkens, M., Drenkelfort, G. & Dittmar, L. (2012).** *Bewertung von Kennzahlen und Kennzahlensystemen zur Beschreibung der Energieeffizienz von Rechenzentren*. Universitätsbibliothek Technische Universität Berlin. Zugriff am 1.7.2015. Verfügbar unter: http://www.opus4.kobv.de/opus4tuberlin/frontdoor/deliver/index/docId/3363/file/IZE\_3\_wilken s.pdf

**Zhang, X., Lu, J.-J., Qin, X. & Zhao, X.-N. (2013).** A high-level energy consumption model for heterogeneous data centers. *Simulation Modelling Practice and Theory*, *39*, 41–55.

#### **Kontakt:**

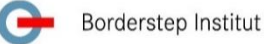

Dr. Ralph Hintemann Senior Researcher Borderstep Institut für Innovation und Nachhaltigkeit gemeinnützige GmbH Clayallee 323 D-14169 Berlin, Germany Tel. +49.(0)30.306 45-1005

Fax +49.(0)30.306 45-1009 E-Mail: hintemann@borderstep.de [www.borderstep.de](http://www.borderstep.de/)

Dr. Ludger Ackermann dc-ce RZ Beratung GmbH & Co. KG Berner Str. 38 D-60437 Frankfurt am Main, Germany Tel:  $+49.(0)69-9509472-0$ Fax: +49.(0)69-95 09 47 2 – 10 E-Mail: l.ackermann@dc-ce.de www.dc-ce.de

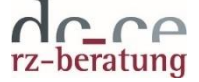